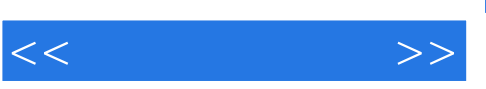

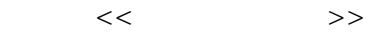

- 13 ISBN 9787122072603
- 10 ISBN 7122072606

出版时间:2010-2

页数:265

PDF

更多资源请访问:http://www.tushu007.com

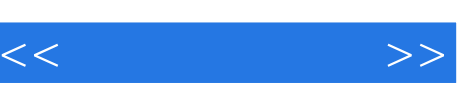

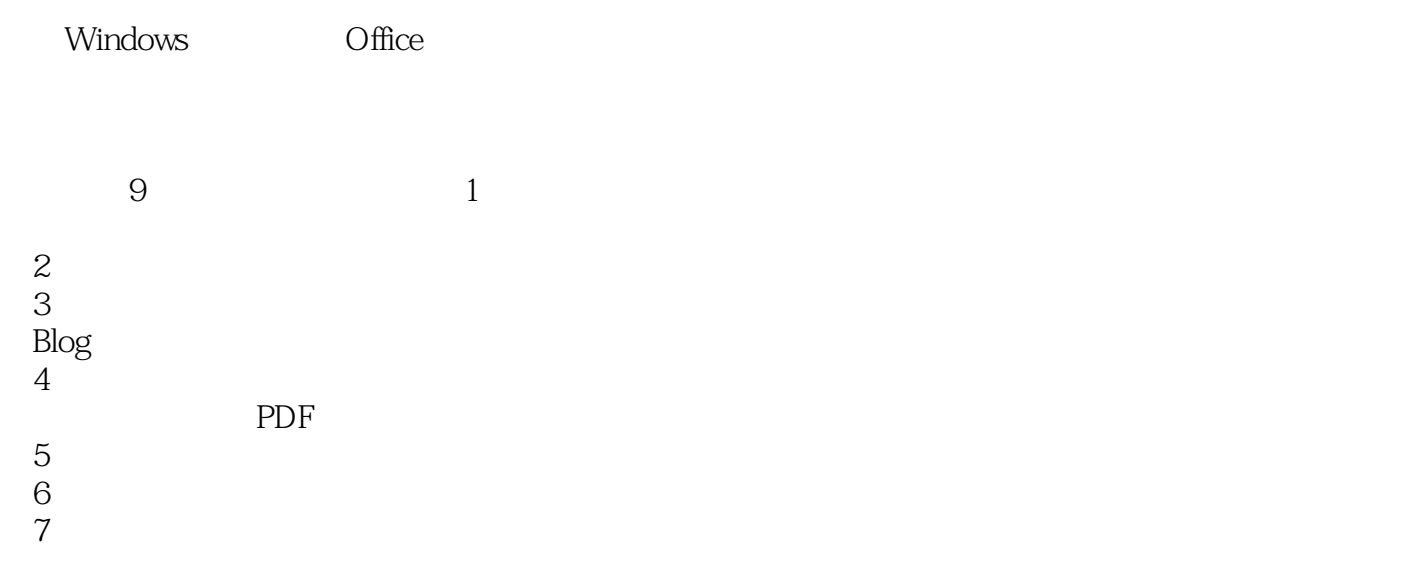

 $8<sub>8</sub>$ 

 $9$ 

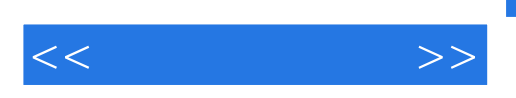

 $9$ 

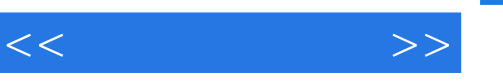

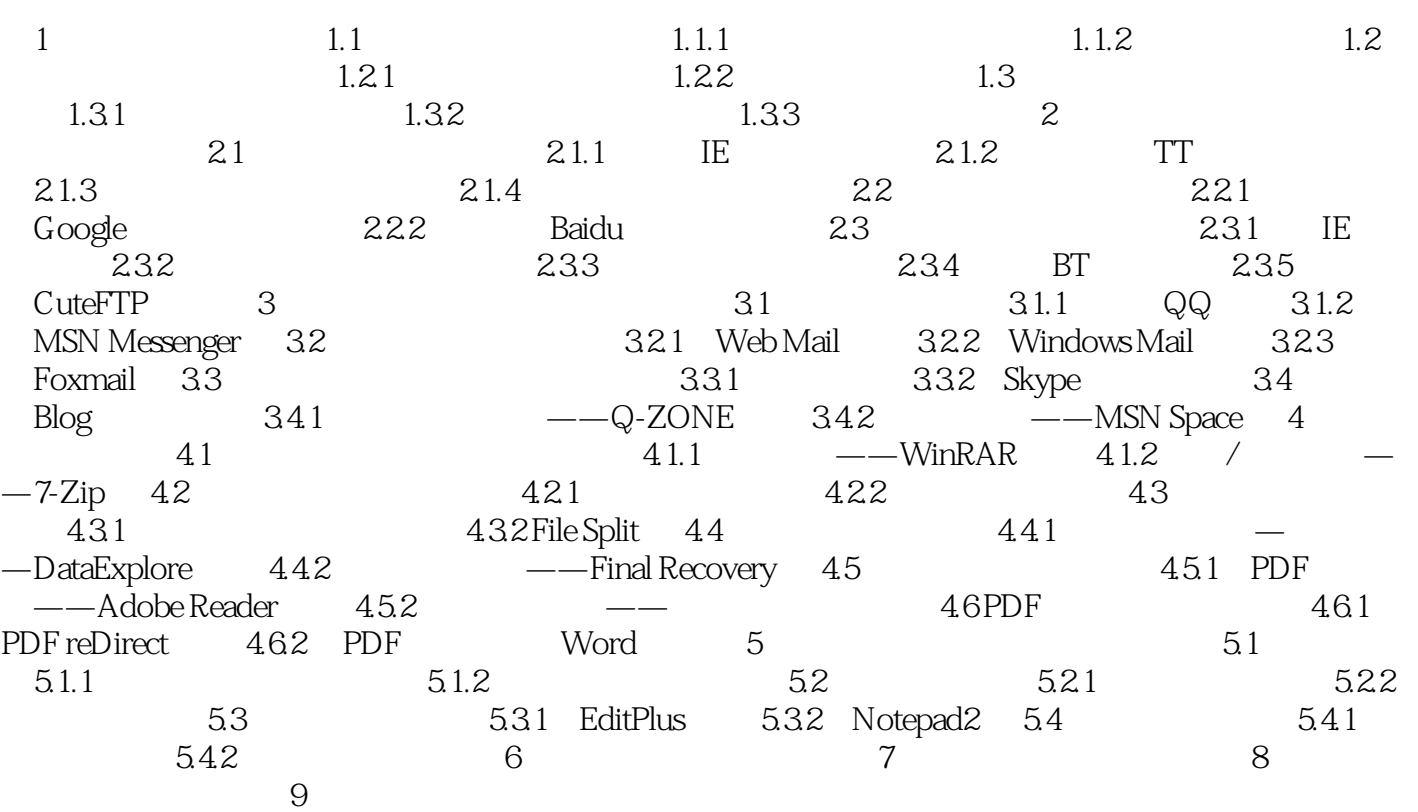

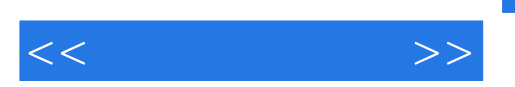

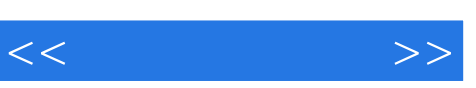

《电脑不过如此:常用工具软件一点通》:从零开始:帮初学者从零起步,在短时间内全面掌握操作技

 $\pm$ 

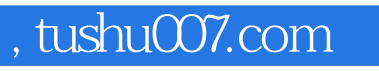

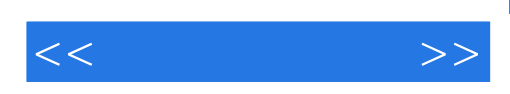

本站所提供下载的PDF图书仅提供预览和简介,请支持正版图书。

更多资源请访问:http://www.tushu007.com